## 内容解説資料

ー<br>|この資料は<u>, 一般社団法人</u> 教科書協会が定めた「教科 書発行者行動規範」に則っ て作成したものです。

光村図書

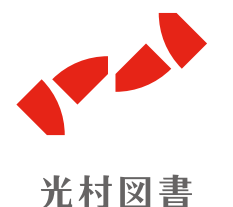

表現を支える 技法動画  $-$ 全16本

内容解説資料 発行者:吉田直樹 発行所:光村図書出版株式会社 〒141-8675 東京都品川区上大崎2-19-9 電話:03-3493-2111(代表) 光村図書ウェブサイト: www.mitsumura-tosho.co.jp 印刷:梅田印刷株式会社 デザイン:渋井史生 [PANKEY inc.] 写真:竹達照夫

鑑賞が深まる 音声ガイド ―― 全9本

作家 関連動画 ―― 全7本

全国の 生徒作品 ―― 170点以上

美術史ワード ―― 全42項目

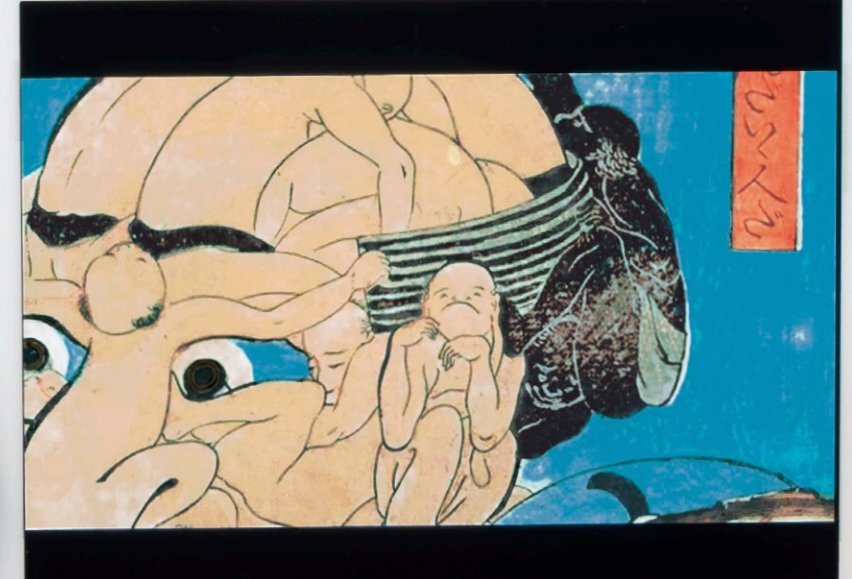

色の資料 ―― 全4本

◎ウェブサイトのご案内

令和4年度版 高等学校「美術1」教科書に関する情報や,授業づくりに役立つ教授用資料を随時アップしていきます。 www.mitsumura-tosho.co.jp/kyokasho/k\_bijutsu/index.html

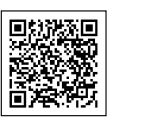

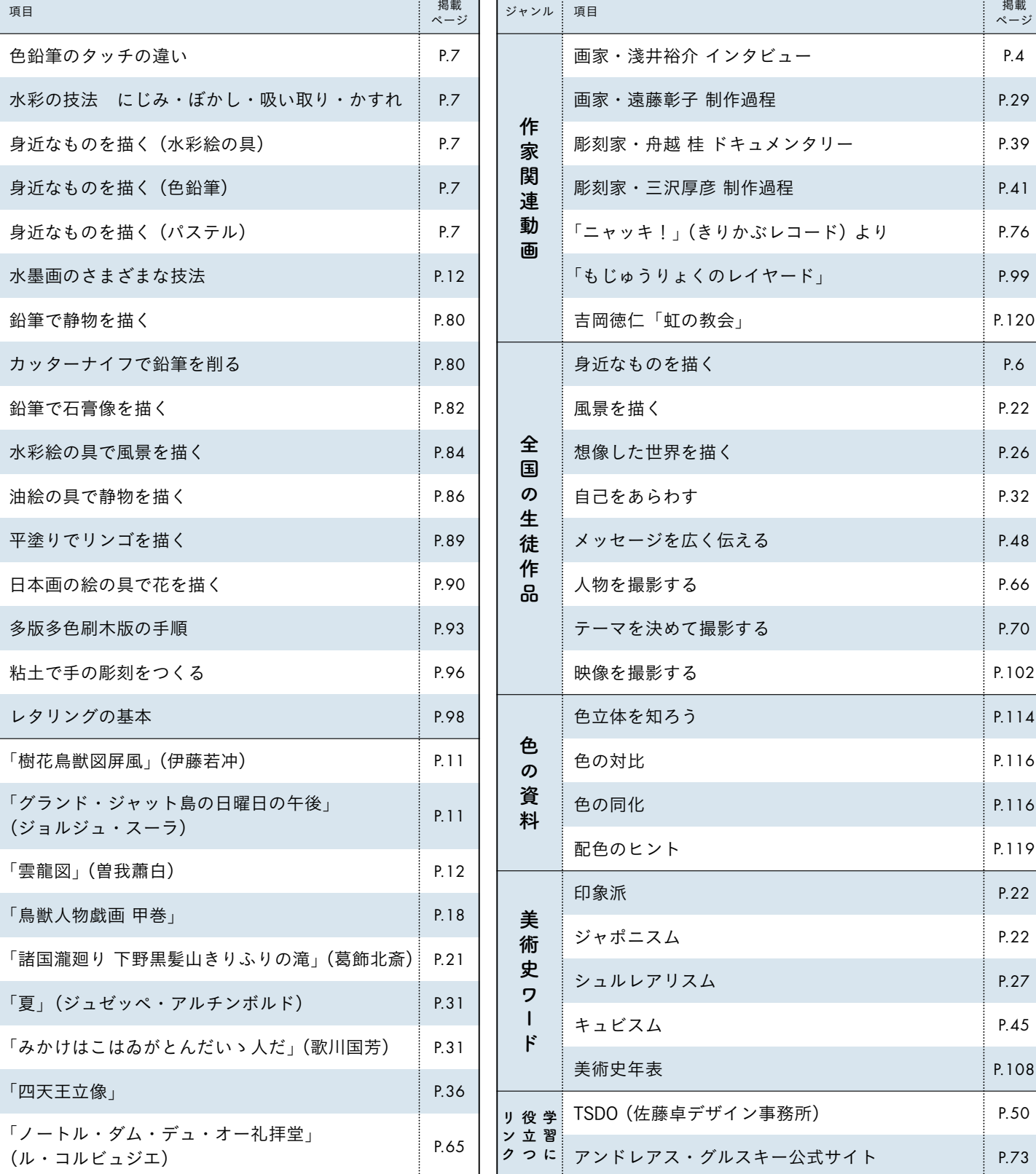

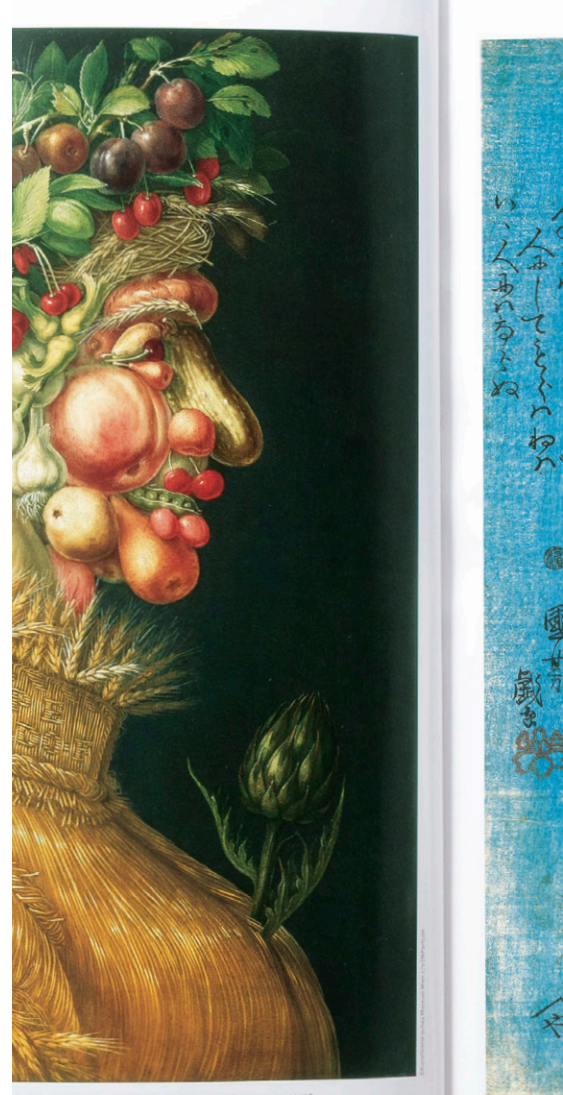

リア) ジュゼッペ・アルチンボルド [1527頃~93 イタリア 1847年 山口県立萩美術館·浦上記念館蔵 歌川国芳 [1797~1861]

## Q R コ ン テ ン ツ 一 覧 表 ◎Rコンテンツのトップページにリンクしています。→

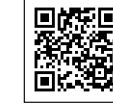

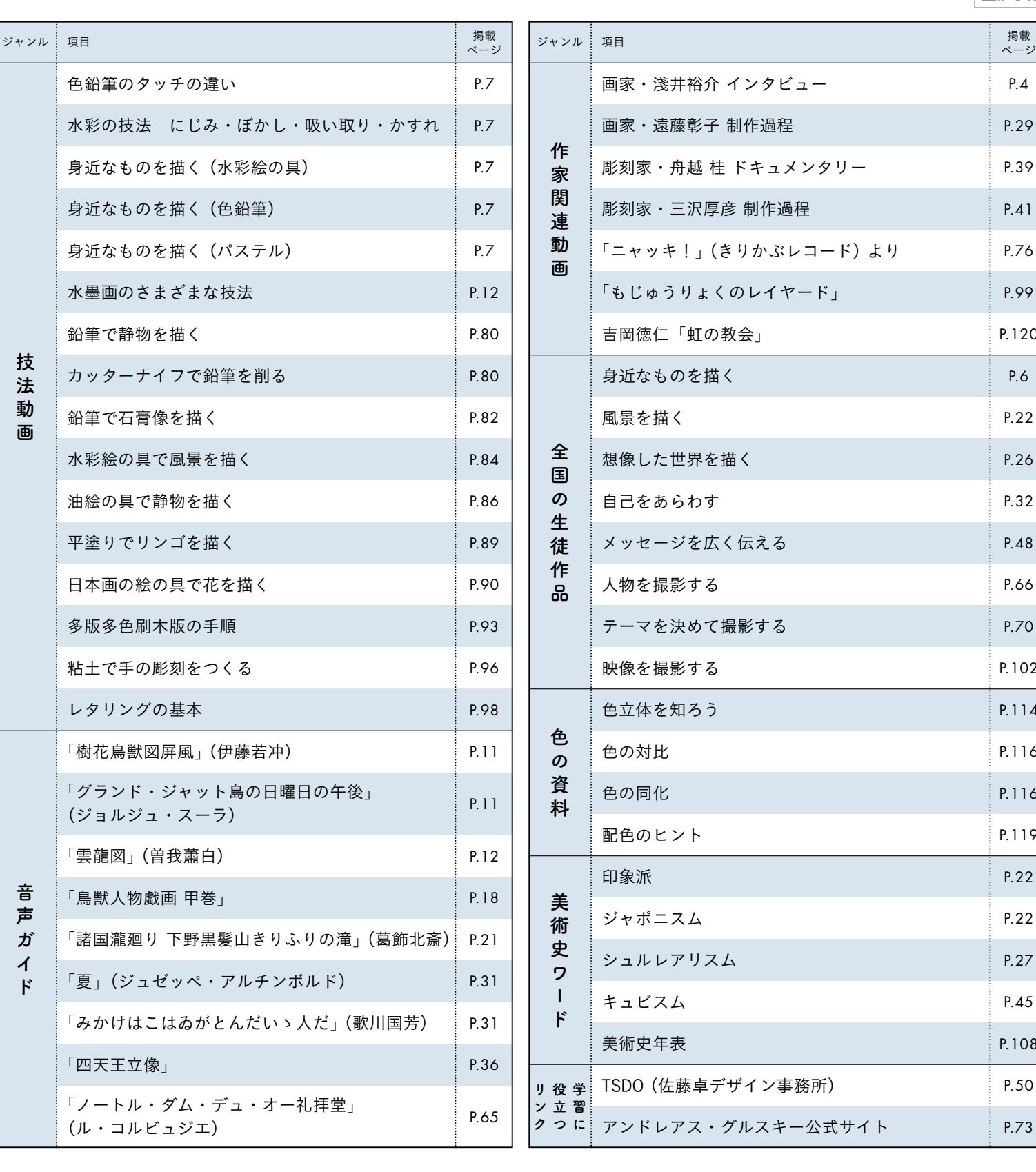

QRコードは(株)デンソーウェーブの登録商品です。

# QRコードで広がる学び 授業も自主学習もグンと充実!

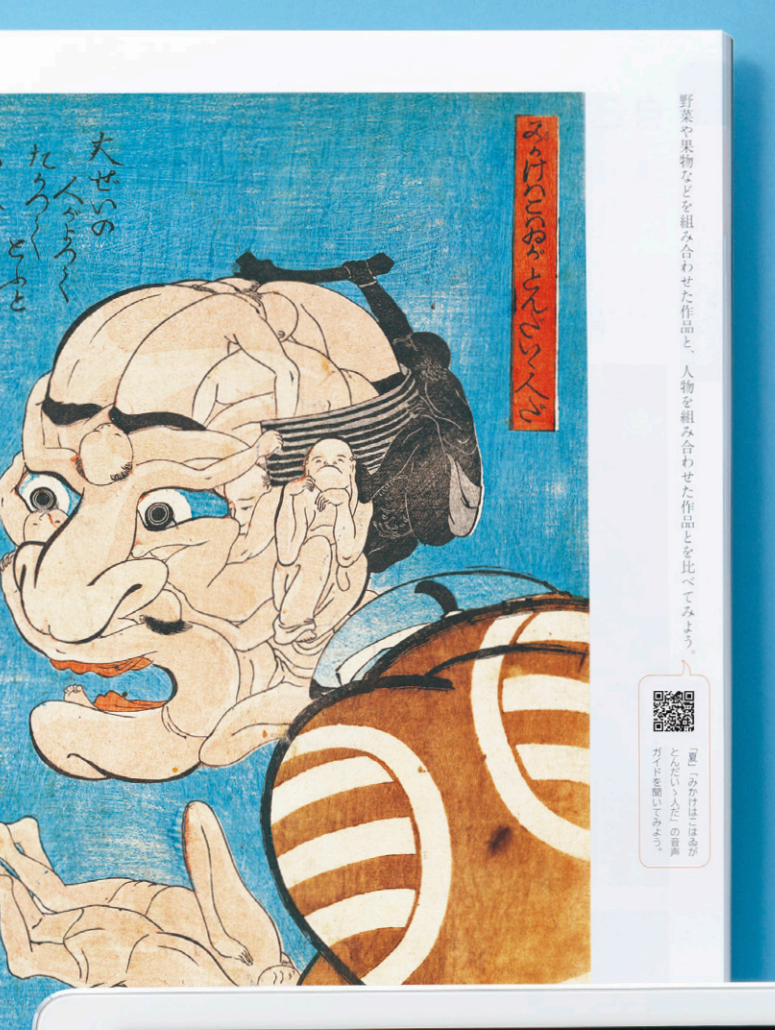

## QRコードで広がる·深まる!

題材や資料のページの随所にQRコードを掲載。動画などのコンテンツにリンクしています。 教科書と合わせて使うことで,学びがさらに深まります。

全工程が見える早回し動画を11本収録! 撮影した早回し動画をご用意しています。重要な箇所には解説のテロップが 下描きから完成までの一連の流れをノンストップで 入っているので,技法のポイントをしっかり押さえられます。

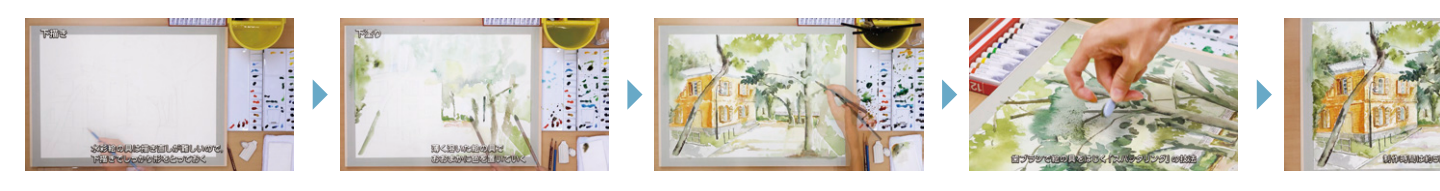

**ENRUMADING REPRE** 色鉛筆のタッチの違い

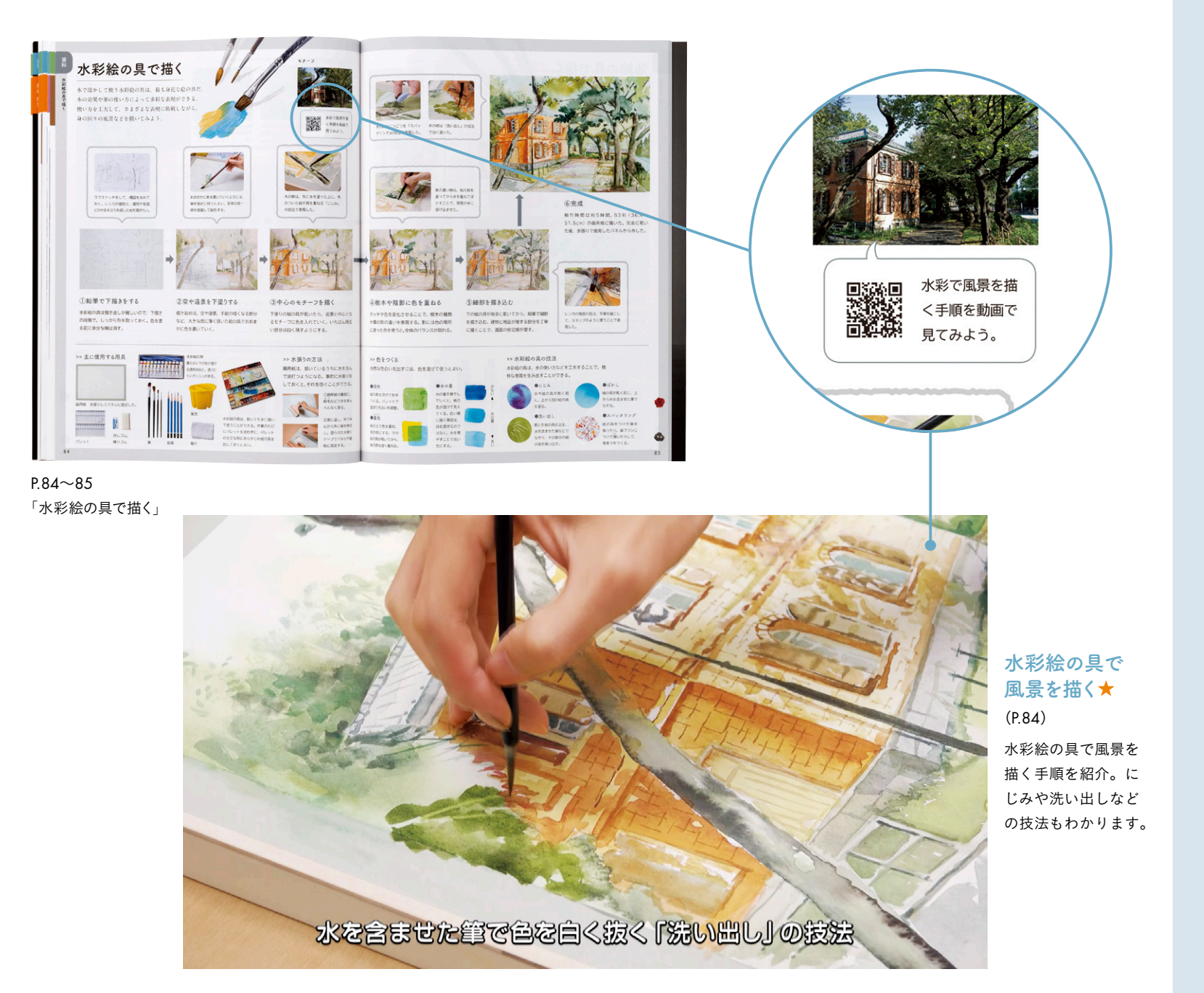

筆圧による濃淡の出し方 など,色鉛筆のタッチに よる効果の違いを紹介。

(P.7)

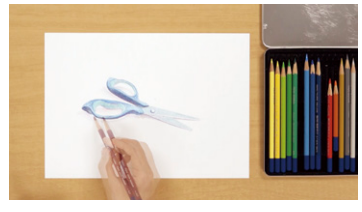

### 身近なものを描く(色鉛筆) ★ (P.7) ― 身近なものを描く(パステル) ★ (P.7) ― 水墨 画のさまざまな技法 (P.12) ―

Download

身近なものをパステルで 描く手順を紹介。色をぼ かす方法などがわかりま す。

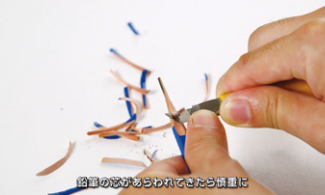

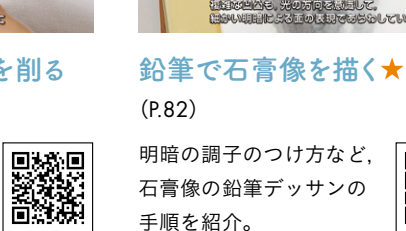

石膏像の鉛筆デッサンの 手順を紹介。

多版多色刷木版画の手順

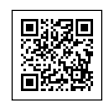

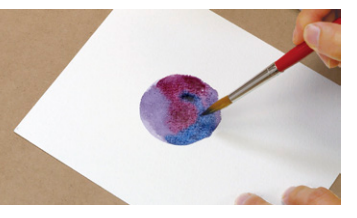

を紹介。彫刻刀の使い方, 見当の付け方などの基礎 がわかります。

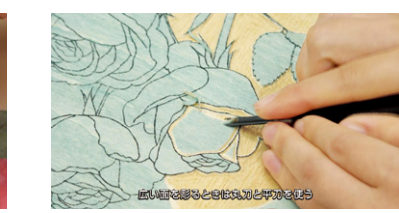

身近なものを色鉛筆で描 く手順を紹介。色の重ね 方や陰影のつけ方などが わかります。

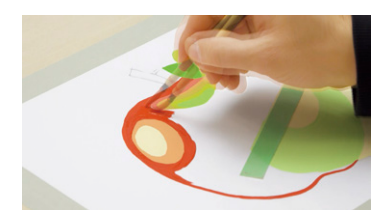

平塗りでリンゴを描く★ (P.89)

カッターナイフや鉛筆の 持ち方など、鉛筆の削り 方を丁寧に紹介。

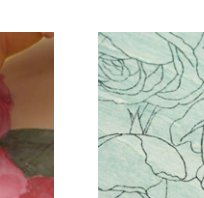

日本画の絵の具で花を描く★  $(P.90)$ 

カッターナイフで鉛筆を削る (P.80)

骨描きや重色など,日本 **DESCRIPTION** 画の絵の具で描く際の基 本的な手順を紹介。

にじみ,ぼかし,吸い取り, かすれという,水彩絵の 具の四つの技法を紹介。

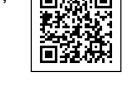

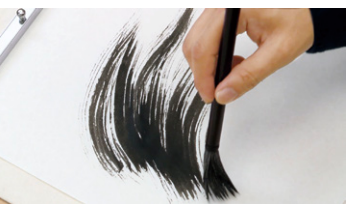

水彩の技法 にじみ・ぼかし・吸い取り・かすれ(P.7)

墨の穂先の水分を少なく してかすれた線を描くな ど,水墨画のさまざまな 技法を紹介。

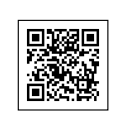

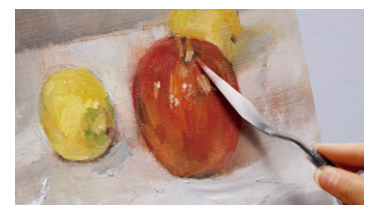

油絵の具で静物を描く★(P.86)

油絵の具で静物を描く手 順を紹介。下塗りのしか た,ナイフの使い方など がわかります。

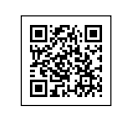

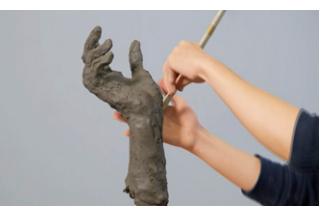

多版多色刷木版の手順★(P.93) 粘土で手の彫刻をつくる★(P.96) レタリングの基本(P.98)

土粘土で手の彫刻をつく る手順を紹介。粘土のつ け方,へらの使い方など がわかります。

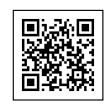

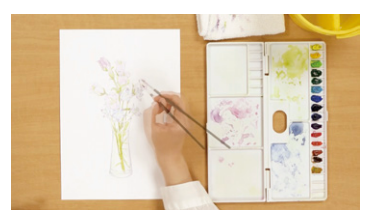

身近なものを描く(水彩絵の具)★(P.7)

水彩絵の具で花を描く手 順を紹介。色の重ね方や パレットの使い方などが わかります。

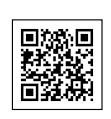

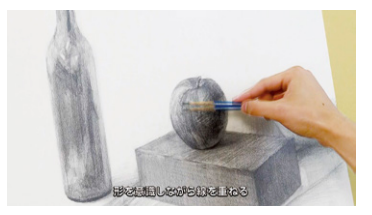

鉛筆で静物を描く★(P.80)

静物の鉛筆デッサンの手 順を紹介。構図の決め方 や線の重ね方などの基礎 がわかります。

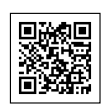

アクリル絵の具を使って 平塗りをする際の手順を 紹介。

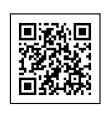

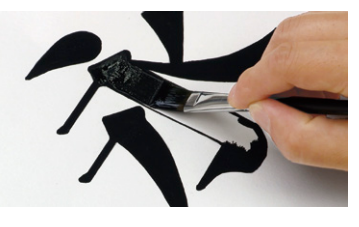

明朝体のレタリングの手 順を紹介。下描きや転写 のしかたなどの基礎がわ かります。

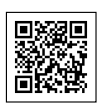

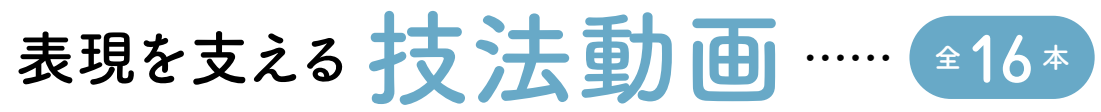

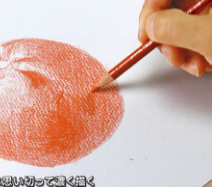

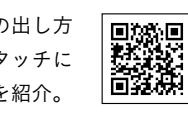

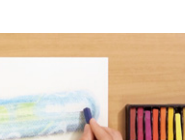

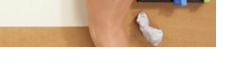

**DESSER** 

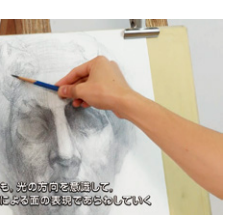

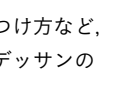

鉛筆デッサン,水彩画,油彩画など,よく使われる技法を解説する動画をご用意しています。 短時間にまとめられているので,自主学習の際にも,必要な技法を何度も確認することができます。

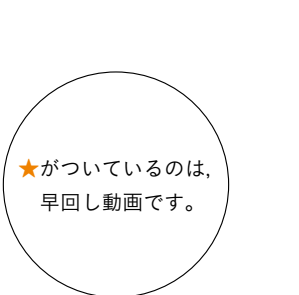

りんごにさくらんぼ,えんどう豆。 みずみずしい果物や野菜と思いきや……離れてみれば人の顔。 作者は16世紀の画家ジュゼッペ・アルチンボルド。 まるで,お遊びの絵のように見えるため, さぞや自由奔放な画家だったのかと思いますが, 実は当時ヨーロッパを広く統治していた ハプスブルク家専属の宮廷画家でした。 この絵は、大公マクシミリアン2世が 皇帝になる1年前に贈ったもの。 「春」「夏」「秋」「冬」という四季の連作の1つでした。 「春」は,80種類を超える草花で描かれています。 「秋」は収穫の季節。 ヨーロッパの生活に欠かせないワインの酒樽に,ぶどう。 「冬」は古い切り株。唇は2枚のきのこ. 鼻は樹皮が剥がれた枝, 目は割れ目をうまく使っています。 他の作品に比べ,少し地味に見えますが, 実はこれがマクシミリアン2世をあらわすと 言われています。 ……(2分38秒)

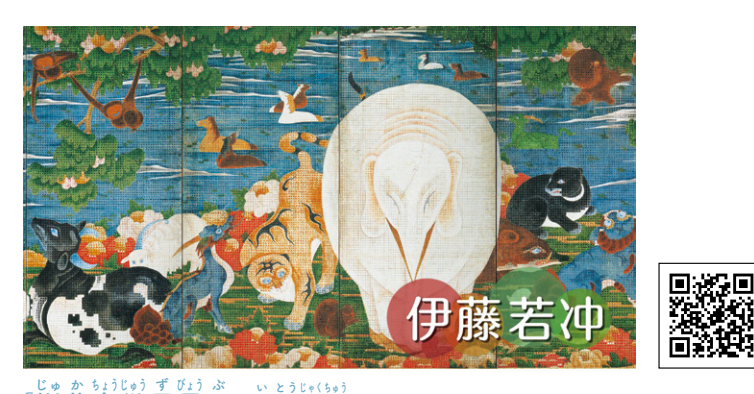

若冲が用いた「<sup>ホすぁ</sup><br>若冲が用いた「桝目描き」の技法について, CG動画を使ってわかりやすく解説しています。 「樹花鳥獣図屏風」伊藤若冲(P.11)

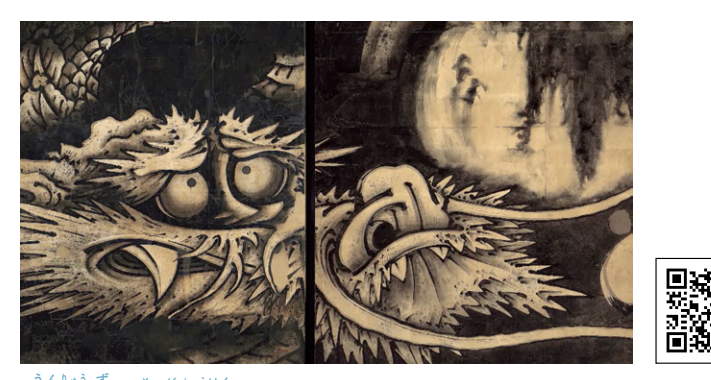

うんりょうず、 \* はいはく<br>「雲龍図」曽我蕭白(P.12)

P.30~31 「比べて鑑賞する 組み合わせる」

## [音声]

a a

[画面]

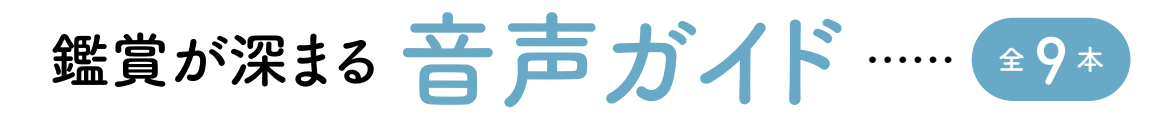

作品に用いられている墨の技法や, この襖絵が当時どのように配置されていたかなどを解説しています。

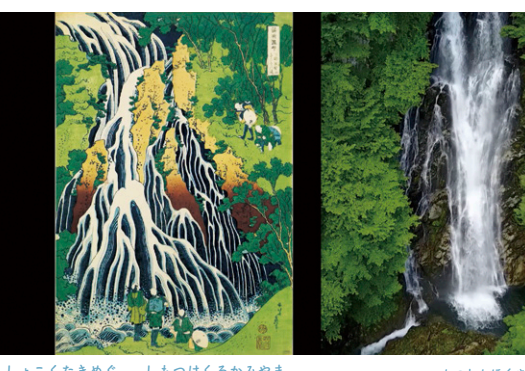

。しょこくたきめぐ。しもつけくろかみやま。<br>「諸国瀧<mark>廻り 下野黒髪山きりふりの滝」 葛飾北斎(P.21)</mark>

大きく取り上げた鑑賞作品については, 映像付きの本格的な解説動画をご用意しました。 作品の時代背景や作家の表現の工夫などを解説していますので, 視聴することで鑑賞をより深めることができます。

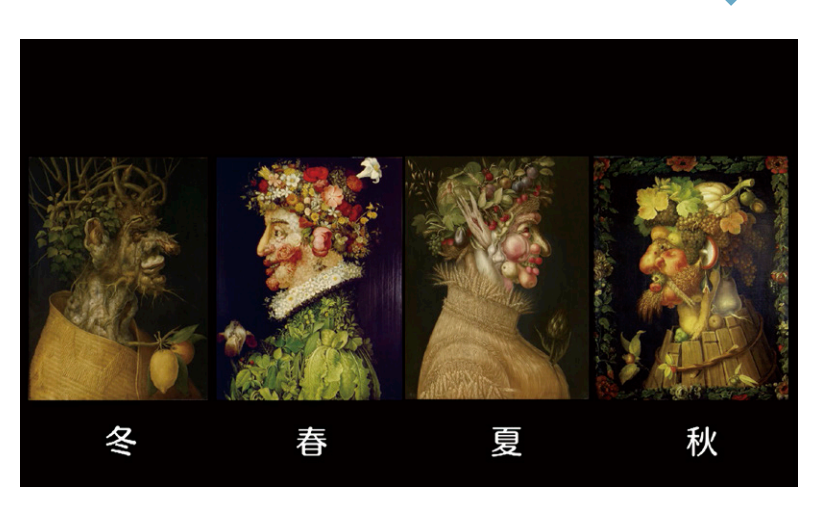

連作すべてを紹介し,アルチンボルドがこの作品に込めた思いを解説。

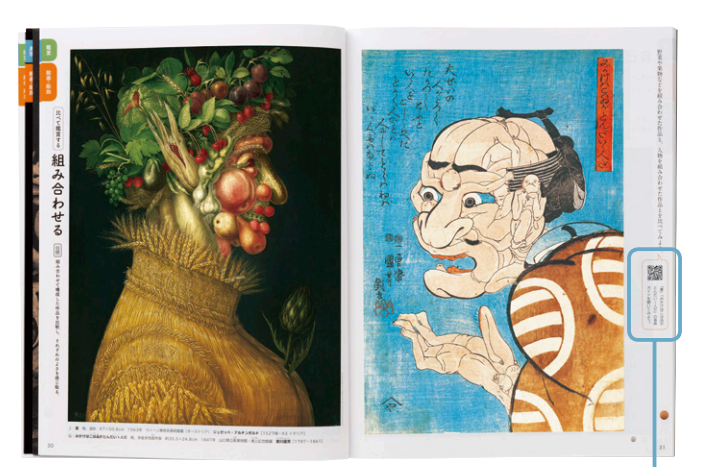

urang<br>1999

ガと量

イドを聞いてみ!<br>んだいゝ人だ」 (

連作の他の作品の解説も。

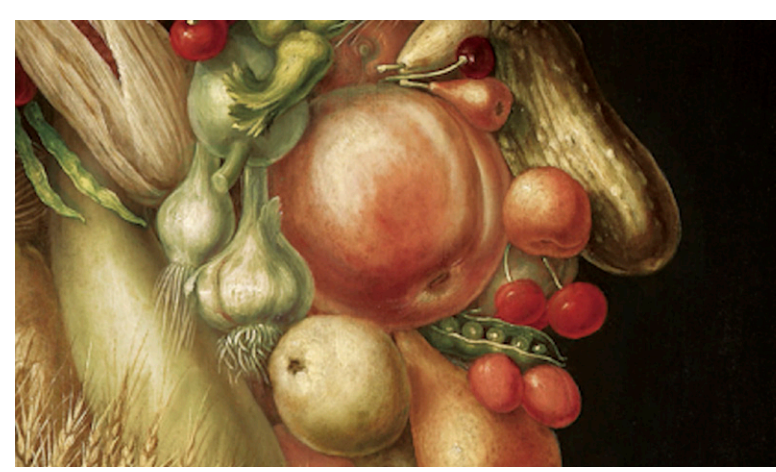

教科書の掲載作品「夏」にぐっとクローズアップ。

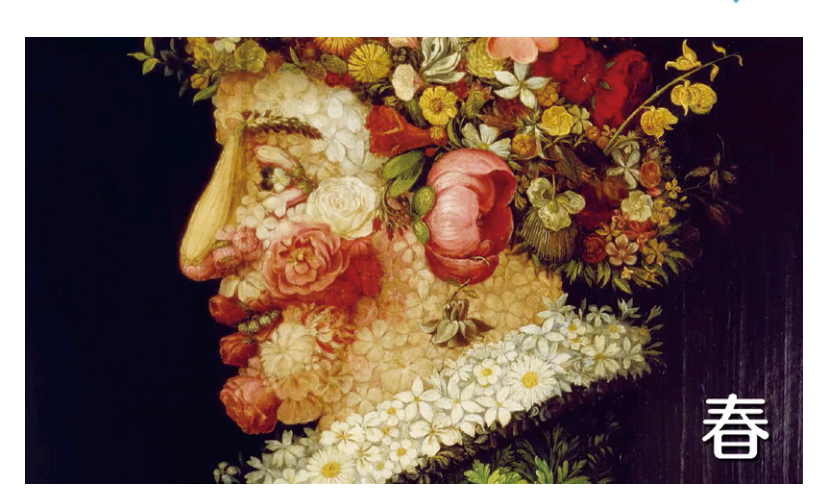

「夏」(ジュゼッペ・アルチン ボルド)は,四季をテーマに 描かれた連作のうちの一つで す。連作の他の作品やその細 部を動画で見ながら,解説の 音声を聞くことができます。

> 四天王は日本にどのように伝来したのか, また. 4体それぞれの特徴を詳しく解説しています。

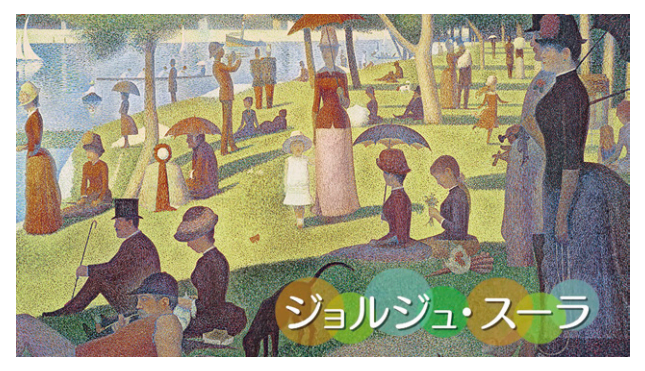

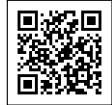

色彩論にもとづいて描かれている作品について, CG動画を使って詳しく解説しています。

「グランド・ジャット島の日曜日の午後」ジョルジュ・スーラ(P.11)

絵巻物の鑑賞のしかたや, この作品に描かれているさまざまな場面について解説しています。

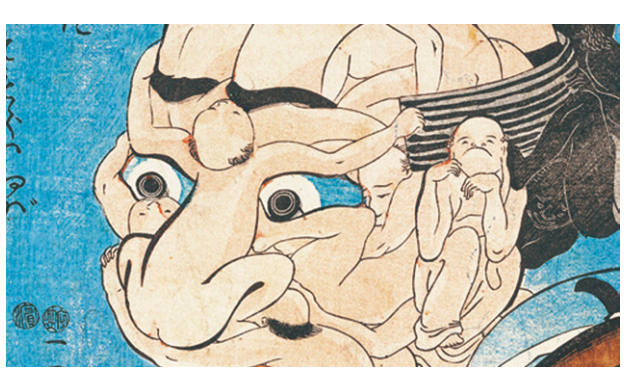

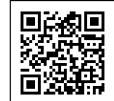

「みかけはこはゐがとんだいゝ人だ」 歌川国芳(P.31)

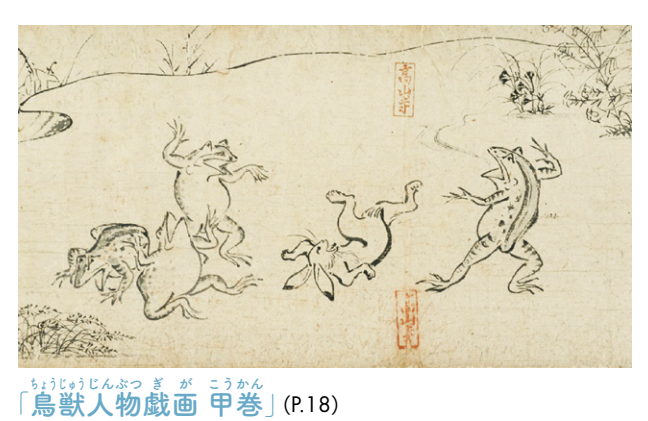

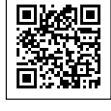

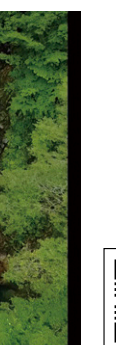

連作「諸国瀧廻り」の解説や, この作品のモチーフになった実際の滝の映像などを見ることができます。

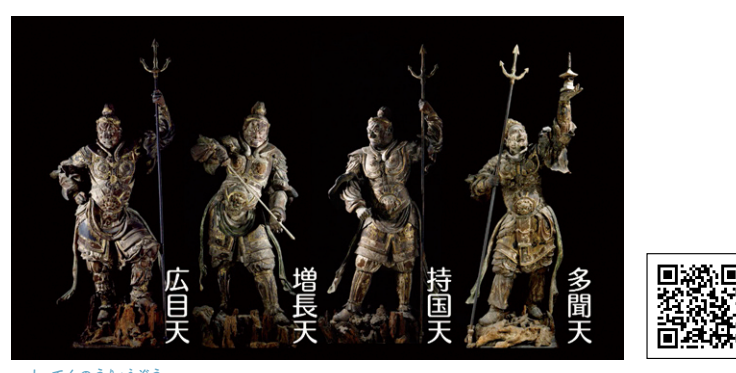

「四天王立像」(P.36)

国芳が好んで描いた「寄せ絵」や, 画中に描かれた文章について,解説しています。

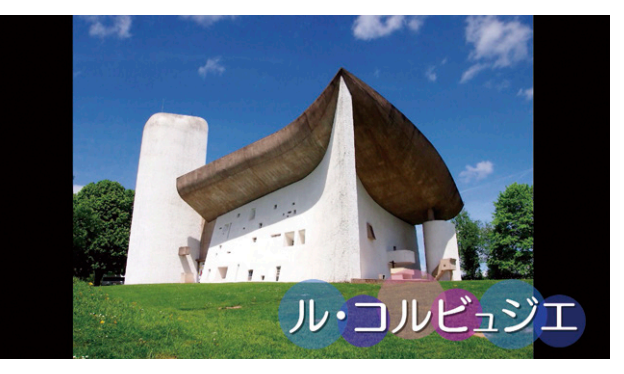

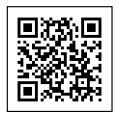

コルビュジエが,この斬新な礼拝堂を どのような考えで設計したのか解説しています。 「ノートル・ダム・デュ・オー礼拝堂」ル・コルビュジエ(P.65)

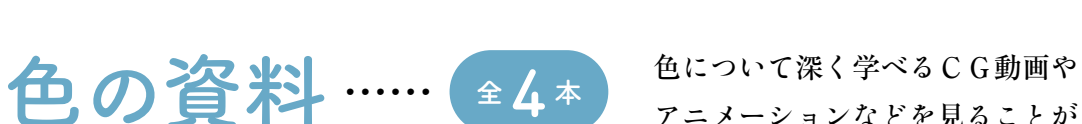

**North Adam** 

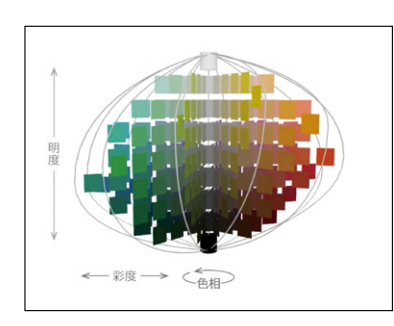

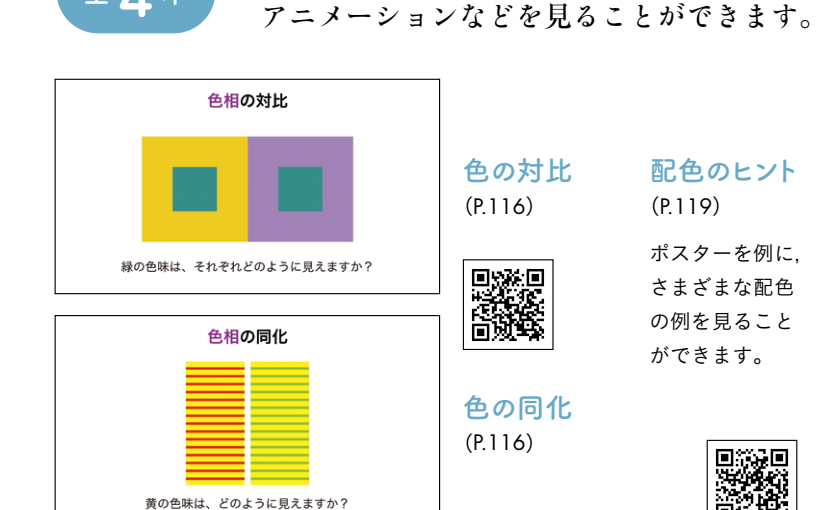

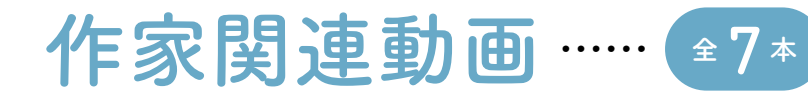

教科書に掲載した作品の制作過程や, 作家のインタビュー動画. 作品関連動画などを見ることができます。

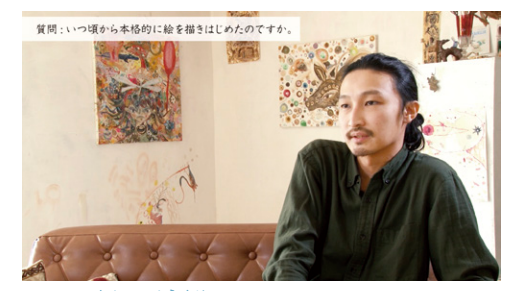

画家・淺井裕介 インタビュー(P.4)

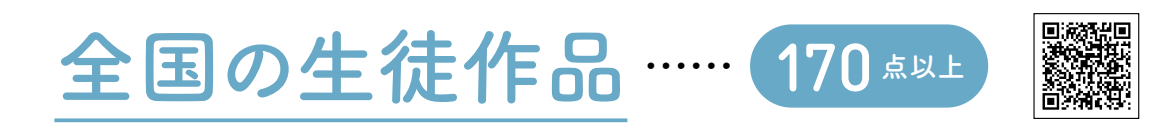

全国の高校生の作品を,作者の言葉とともに見ることができます。 また,画像だけを保存することもできるので,授業の中で作例を見せたい場合にご活用いただけます。

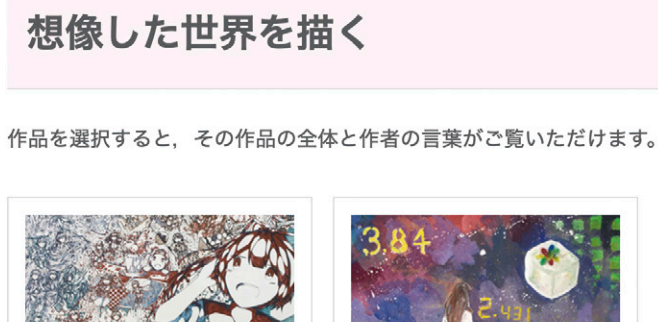

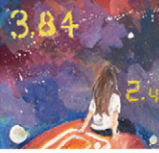

Tune arcadia

パネル、ボールペン / 103×72.8c m / 徳島県, 3年

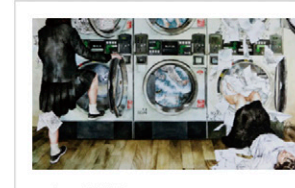

色相,明度,彩度の関係を あらわした色立体を,動画

色立体を知ろう(P.114)

掲載作品のダイジェスト版を 見ることができます。 「ニャッキ!」(きりかぶレコード)より(P.76)

絵を描くようになったきっかけや, 美術を学ぶことの意味を 伺いました。

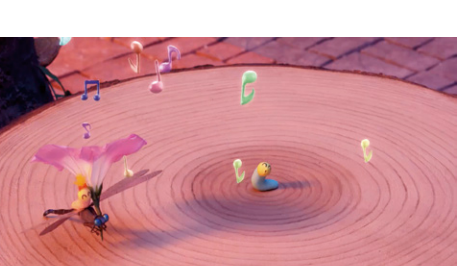

彫刻家・舟越 桂ドキュメンタリー(P.39) アトリエで撮影した PASSES ドキュメンタリー映像です。

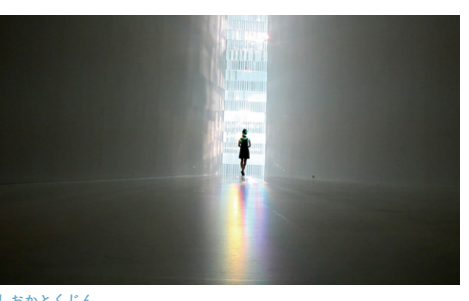

\*しぉゕとくじん<br><mark>吉岡徳仁「虹の教会」(P.120)</mark>

色の対比 (P.116) (P.119) **BARK** 

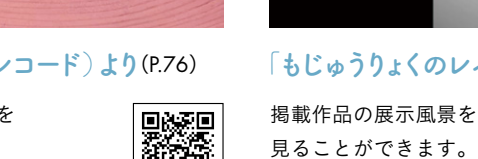

Recorded and the control of the control of the control of the control of the control of the control of the control of the control of the control of the control of the control of the control of the control of the control o

**No.** 

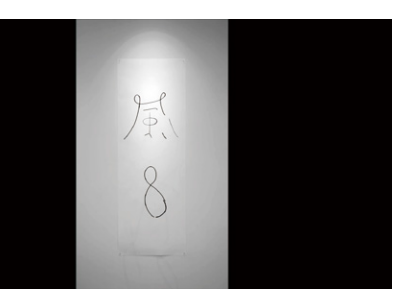

「もじゅうりょくのレイヤード」(P.99)

掲載作品の制作の全てを, 定点カメラで撮影しました。

画家・遠藤彰子 制作過程(P.29)

掲載作品の制作過程を動画で紹介。 一本の角材が徐々に作品になっていく

**Desser** 

様子を見ることができます。

彫刻家・<sup>△ きゎぁっ</sup>°<sup>こ</sup> **制作過程(P.41)** 

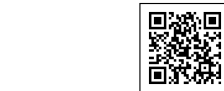

**DESCRIPTION** 

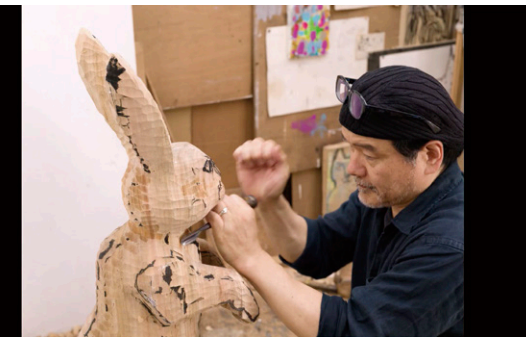

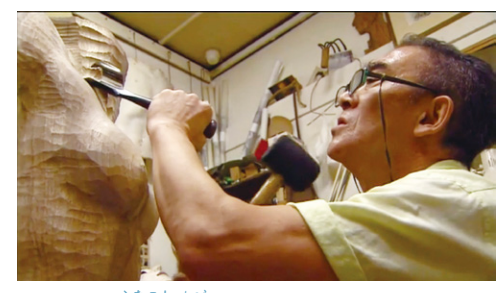

掲載作品の展示風景を 見ることができます。

**Designation** 

ポスターを例に, さまざまな配色 の例を見ること ができます。

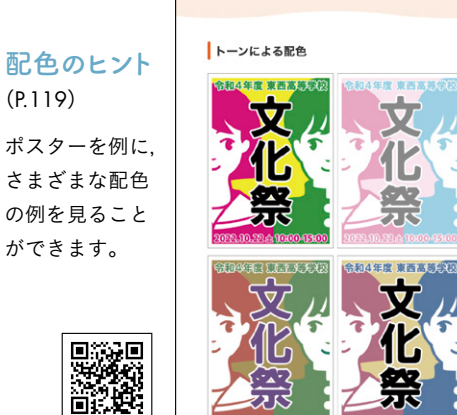

配色のヒント

色の同化

(P.116)

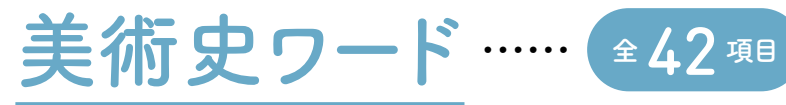

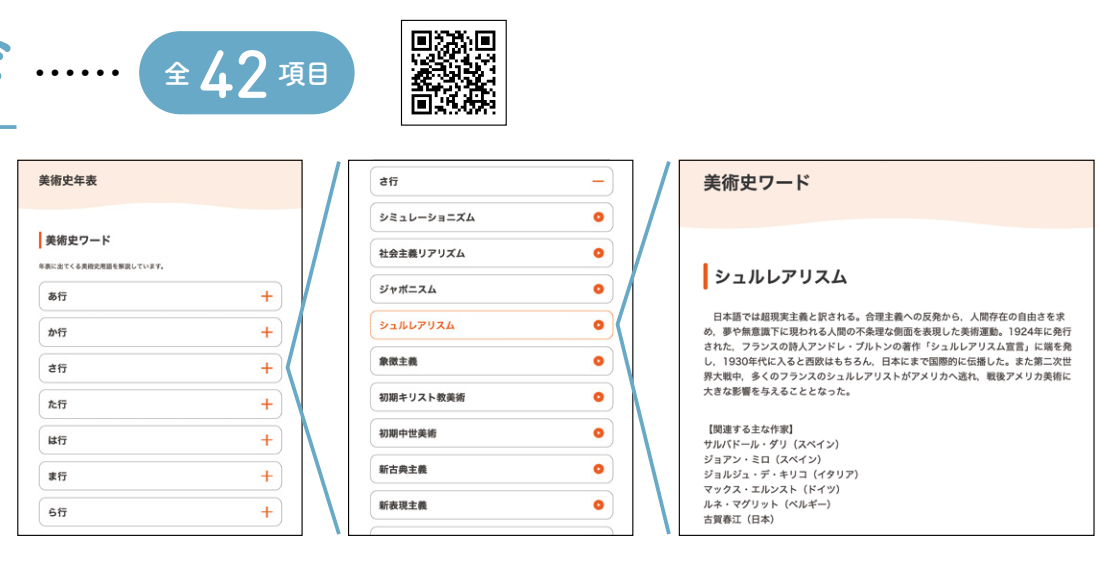

美術史に関連する用語を わかりやすく解説しています。 「美術史年表」(P.108)から アクセスすると, 用語辞典のように活用できます。

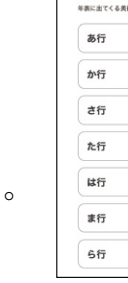

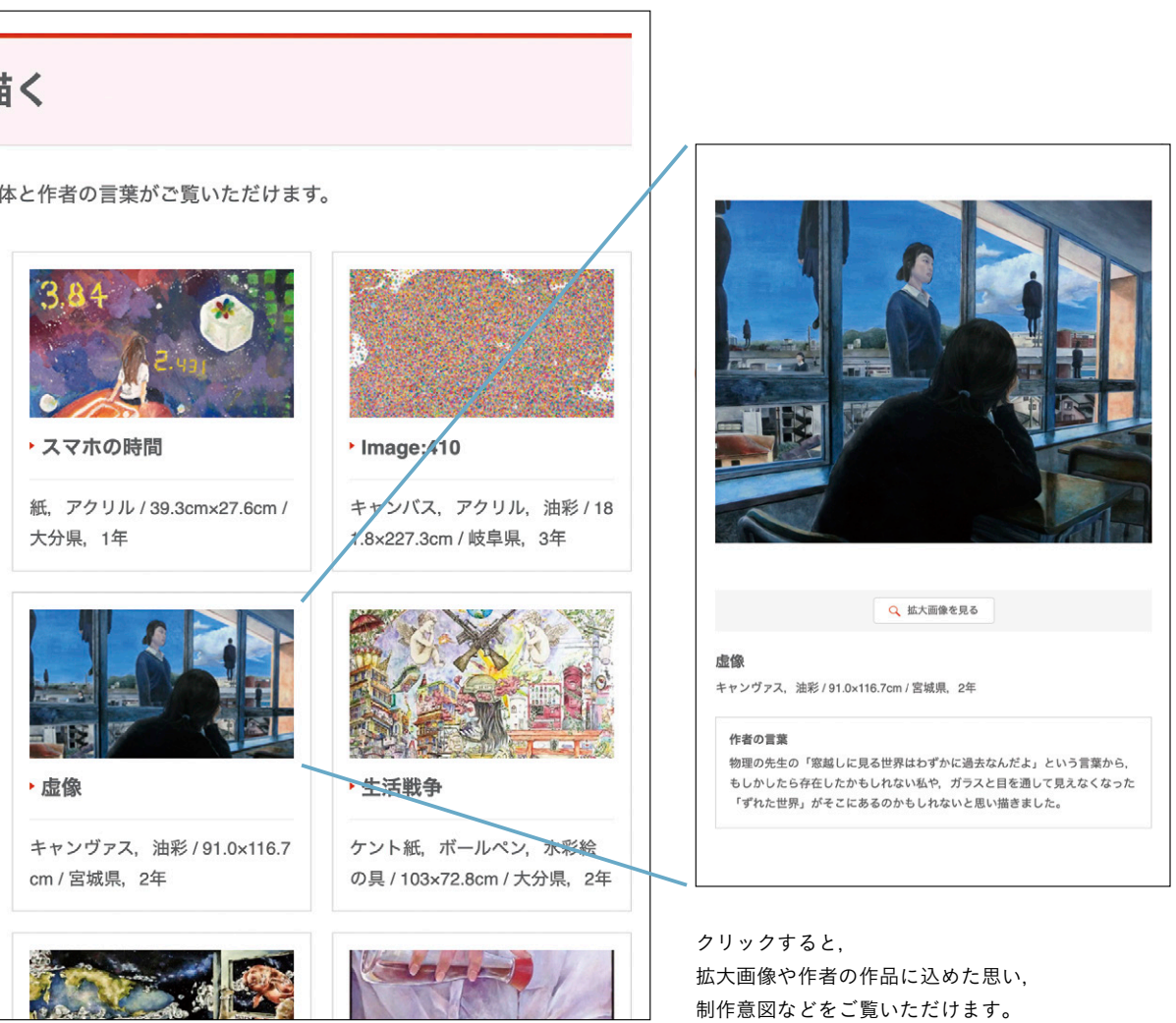

命の洗濯

水彩紙, 透明水彩 / 91.0×116.7c m / 宮城県 · 2年

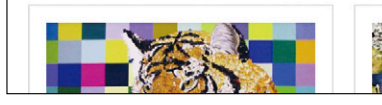

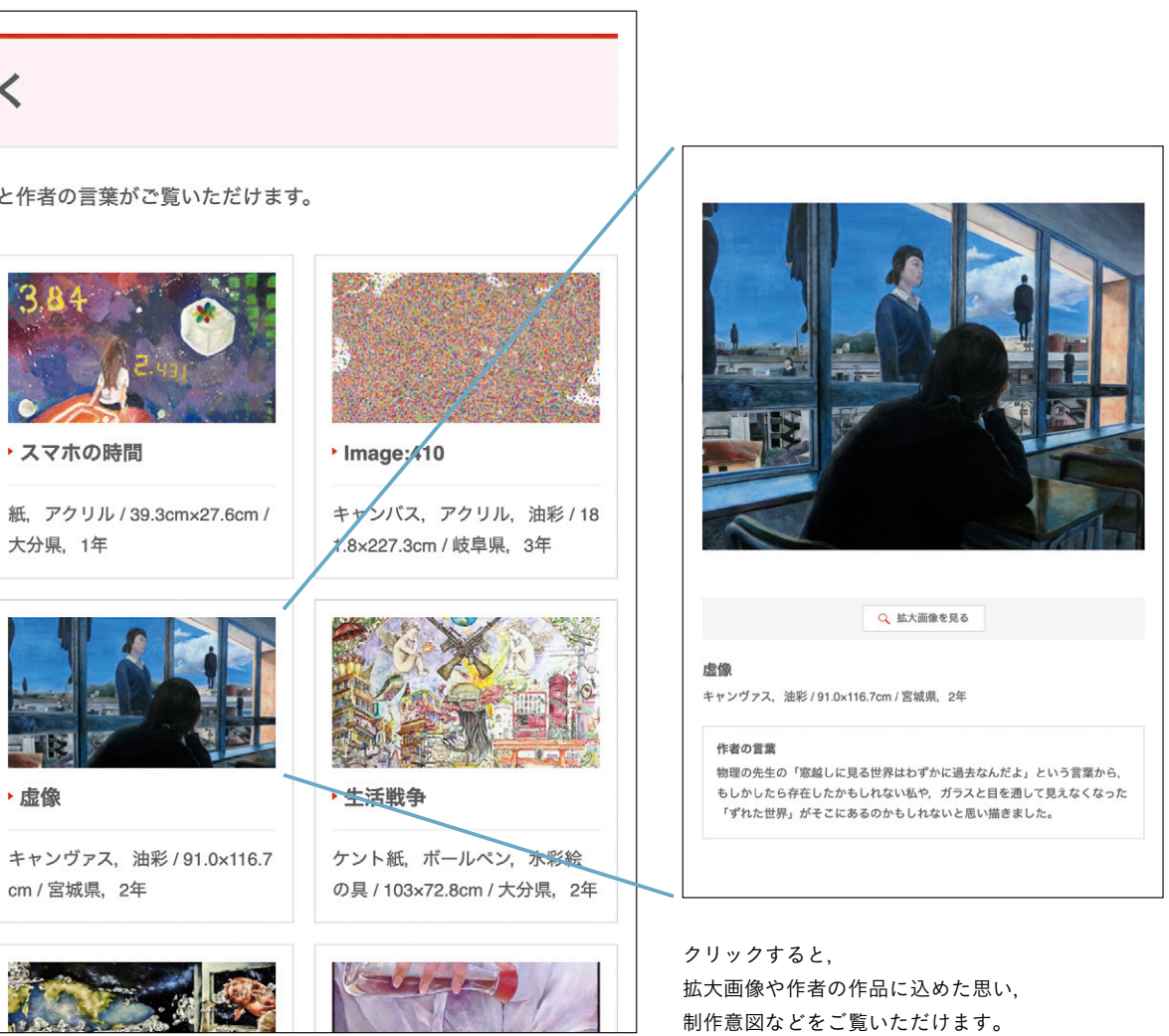